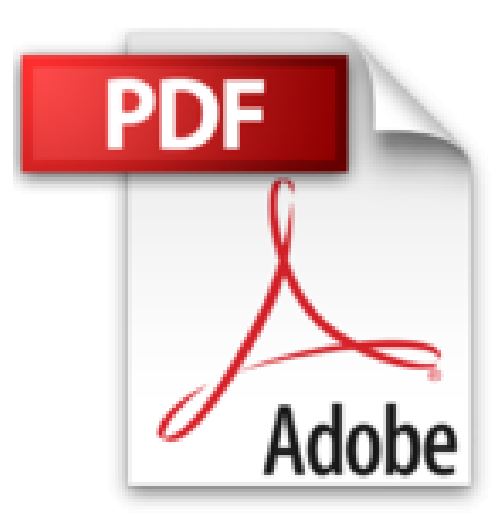

## **Comprendre et appliquer le SQL en ABAP**

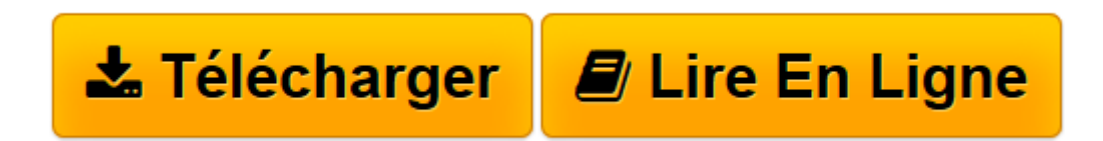

[Click here](http://bookspofr.club/fr/read.php?id=B00HEPA2U2&src=fbs) if your download doesn"t start automatically

## **Comprendre et appliquer le SQL en ABAP**

Yann SZWEC, Stephane LE GUEN

**Comprendre et appliquer le SQL en ABAP** Yann SZWEC, Stephane LE GUEN

**[Télécharger](http://bookspofr.club/fr/read.php?id=B00HEPA2U2&src=fbs)** [Comprendre et appliquer le SQL en ABAP ...pdf](http://bookspofr.club/fr/read.php?id=B00HEPA2U2&src=fbs)

**[Lire en ligne](http://bookspofr.club/fr/read.php?id=B00HEPA2U2&src=fbs)** [Comprendre et appliquer le SQL en ABAP ...pdf](http://bookspofr.club/fr/read.php?id=B00HEPA2U2&src=fbs)

## **Téléchargez et lisez en ligne Comprendre et appliquer le SQL en ABAP Yann SZWEC, Stephane LE GUEN**

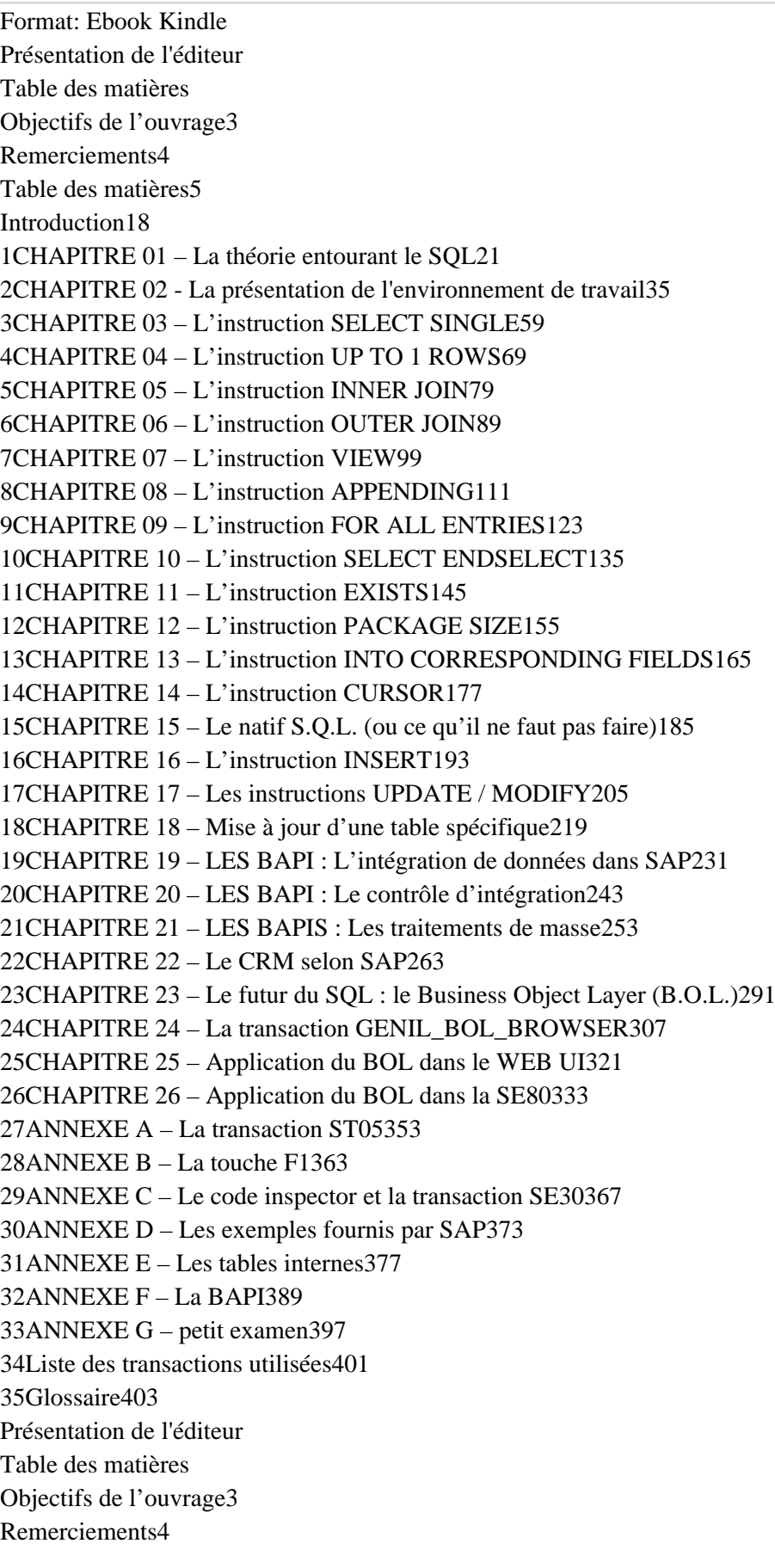

Table des matières5 Introduction18 1CHAPITRE 01 – La théorie entourant le SQL21 2CHAPITRE 02 - La présentation de l'environnement de travail35 3CHAPITRE 03 – L'instruction SELECT SINGLE59 4CHAPITRE 04 – L'instruction UP TO 1 ROWS69 5CHAPITRE 05 – L'instruction INNER JOIN79 6CHAPITRE 06 – L'instruction OUTER JOIN89 7CHAPITRE 07 – L'instruction VIEW99 8CHAPITRE 08 – L'instruction APPENDING111 9CHAPITRE 09 – L'instruction FOR ALL ENTRIES123 10CHAPITRE 10 – L'instruction SELECT ENDSELECT135 11CHAPITRE 11 – L'instruction EXISTS145 12CHAPITRE 12 – L'instruction PACKAGE SIZE155 13CHAPITRE 13 – L'instruction INTO CORRESPONDING FIELDS165 14CHAPITRE 14 – L'instruction CURSOR177 15CHAPITRE 15 – Le natif S.Q.L. (ou ce qu'il ne faut pas faire)185 16CHAPITRE 16 – L'instruction INSERT193 17CHAPITRE 17 – Les instructions UPDATE / MODIFY205 18CHAPITRE 18 – Mise à jour d'une table spécifique219 19CHAPITRE 19 – LES BAPI : L'intégration de données dans SAP231 20CHAPITRE 20 – LES BAPI : Le contrôle d'intégration243 21CHAPITRE 21 – LES BAPIS : Les traitements de masse253 22CHAPITRE 22 – Le CRM selon SAP263 23CHAPITRE 23 – Le futur du SQL : le Business Object Layer (B.O.L.)291 24CHAPITRE 24 – La transaction GENIL\_BOL\_BROWSER307 25CHAPITRE 25 – Application du BOL dans le WEB UI321 26CHAPITRE 26 – Application du BOL dans la SE80333 27ANNEXE A – La transaction ST05353 28ANNEXE B – La touche F1363 29ANNEXE C – Le code inspector et la transaction SE30367 30ANNEXE D – Les exemples fournis par SAP373 31ANNEXE E – Les tables internes377 32ANNEXE F – La BAPI389 33ANNEXE G – petit examen397 34Liste des transactions utilisées401 35Glossaire403

Download and Read Online Comprendre et appliquer le SQL en ABAP Yann SZWEC, Stephane LE GUEN #9OEYJ7XDUI3

Lire Comprendre et appliquer le SQL en ABAP par Yann SZWEC, Stephane LE GUEN pour ebook en ligneComprendre et appliquer le SQL en ABAP par Yann SZWEC, Stephane LE GUEN Téléchargement gratuit de PDF, livres audio, livres à lire, bons livres à lire, livres bon marché, bons livres, livres en ligne, livres en ligne, revues de livres epub, lecture de livres en ligne, livres à lire en ligne, bibliothèque en ligne, bons livres à lire, PDF Les meilleurs livres à lire, les meilleurs livres pour lire les livres Comprendre et appliquer le SQL en ABAP par Yann SZWEC, Stephane LE GUEN à lire en ligne.Online Comprendre et appliquer le SQL en ABAP par Yann SZWEC, Stephane LE GUEN ebook Téléchargement PDFComprendre et appliquer le SQL en ABAP par Yann SZWEC, Stephane LE GUEN DocComprendre et appliquer le SQL en ABAP par Yann SZWEC, Stephane LE GUEN MobipocketComprendre et appliquer le SQL en ABAP par Yann SZWEC, Stephane LE GUEN EPub **9OEYJ7XDUI39OEYJ7XDUI39OEYJ7XDUI3**